<span id="page-0-3"></span>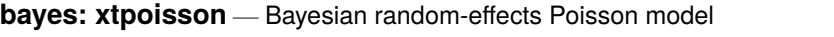

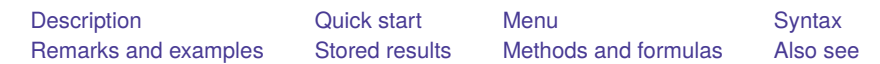

# <span id="page-0-0"></span>**Description**

bayes: xtpoisson fits a Bayesian panel-data random-effects Poisson model to a nonnegative count outcome; see [BAYES] **[bayes](https://www.stata.com/manuals/bayesbayes.pdf#bayesbayes)** and [XT] **[xtpoisson](https://www.stata.com/manuals/xtxtpoisson.pdf#xtxtpoisson)** for details.

### <span id="page-0-1"></span>**Quick start**

Bayesian random-effects Poisson model of y on  $x1$  and  $x2$  with random intercepts by id (after [xtset](https://www.stata.com/manuals/xtxtset.pdf#xtxtset)ing on panel variable id), using default normal priors for regression coefficients and default inversegamma prior for the variance of random intercepts

bayes: xtpoisson y x1 x2

- Use a standard deviation of 10 instead of 100 for the default normal priors bayes, normalprior(10): xtpoisson y x1 x2
- Use a shape of 1 and a scale of 2 instead of values of 0.01 for the default inverse-gamma prior bayes, igammaprior(1 2): xtpoisson y x1 x2
- Use uniform priors for the slopes and a normal prior for the intercept bayes,  $prior({y: x1 x2}, uniform(-10, 10))$  ///  $prior({y:\_cons}, normal(0,10))$ : xtpoisson y x1 x2
- Save simulation results to simdata.dta, and use a random-number seed for reproducibility bayes, saving(simdata) rseed(123): xtpoisson y x1 x2
- Specify 20,000 Markov chain Monte Carlo (MCMC) samples, set length of the burn-in period to 5,000, and request that a dot be displayed every 500 simulations

bayes, mcmcsize(20000) burnin(5000) dots(500): xtpoisson y x1 x2

- In the above, request that the 90% highest posterior density (HPD) credible interval be displayed instead of the default 95% equal-tailed credible interval bayes, clevel(90) hpd
- Use a normal prior distribution for random effects instead of the default gamma prior bayes: xtpoisson y x1 x2, normal
- Display incidence-rate ratios instead of coefficients bayes: xtpoisson y x1 x2, irr
- Display incidence-rate ratios on replay

bayes, irr

<span id="page-0-2"></span>Also see [Quick](https://www.stata.com/manuals/bayesbayes.pdf#bayesbayesQuickstart) start in [BAYES] **[bayes](https://www.stata.com/manuals/bayesbayes.pdf#bayesbayes)** and [Quick](https://www.stata.com/manuals/xt.pdf#xtxtpoissonQuickstart) start in [XT] **[xtpoisson](https://www.stata.com/manuals/xtxtpoisson.pdf#xtxtpoisson)**.

#### **Menu**

Statistics > Longitudinal/panel data > Count outcomes > Bayesian regression > Poisson regression

# <span id="page-1-0"></span>**Syntax**

bayes [ , *bayesopts*] : xtpoisson *[depvar](https://www.stata.com/manuals/u11.pdf#u11.4varnameandvarlists)* [*[indepvars](https://www.stata.com/manuals/u11.pdf#u11.4varnameandvarlists)*][*if* ] [*[in](https://www.stata.com/manuals/u11.pdf#u11.1.4inrange)* ] [ , *options*]

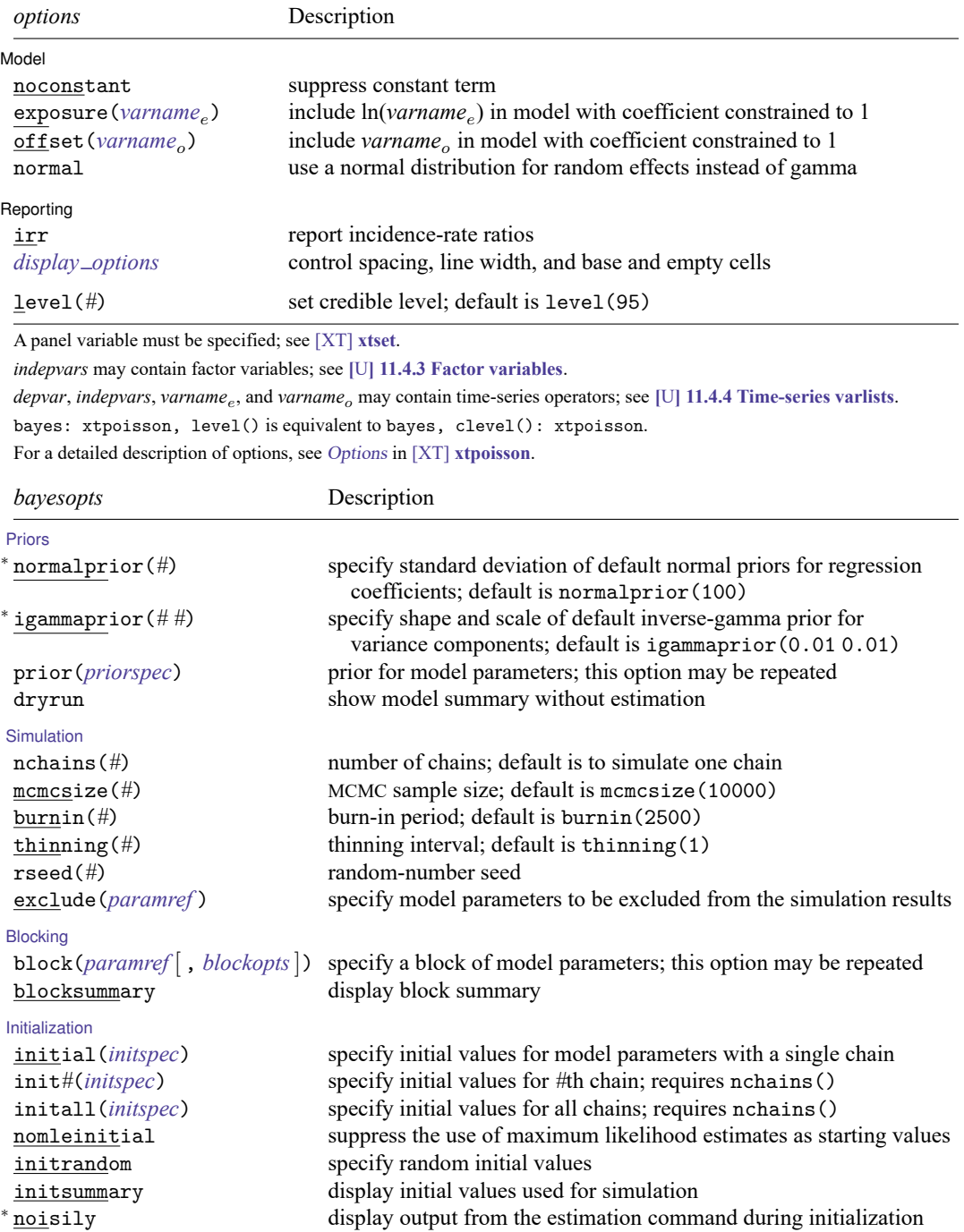

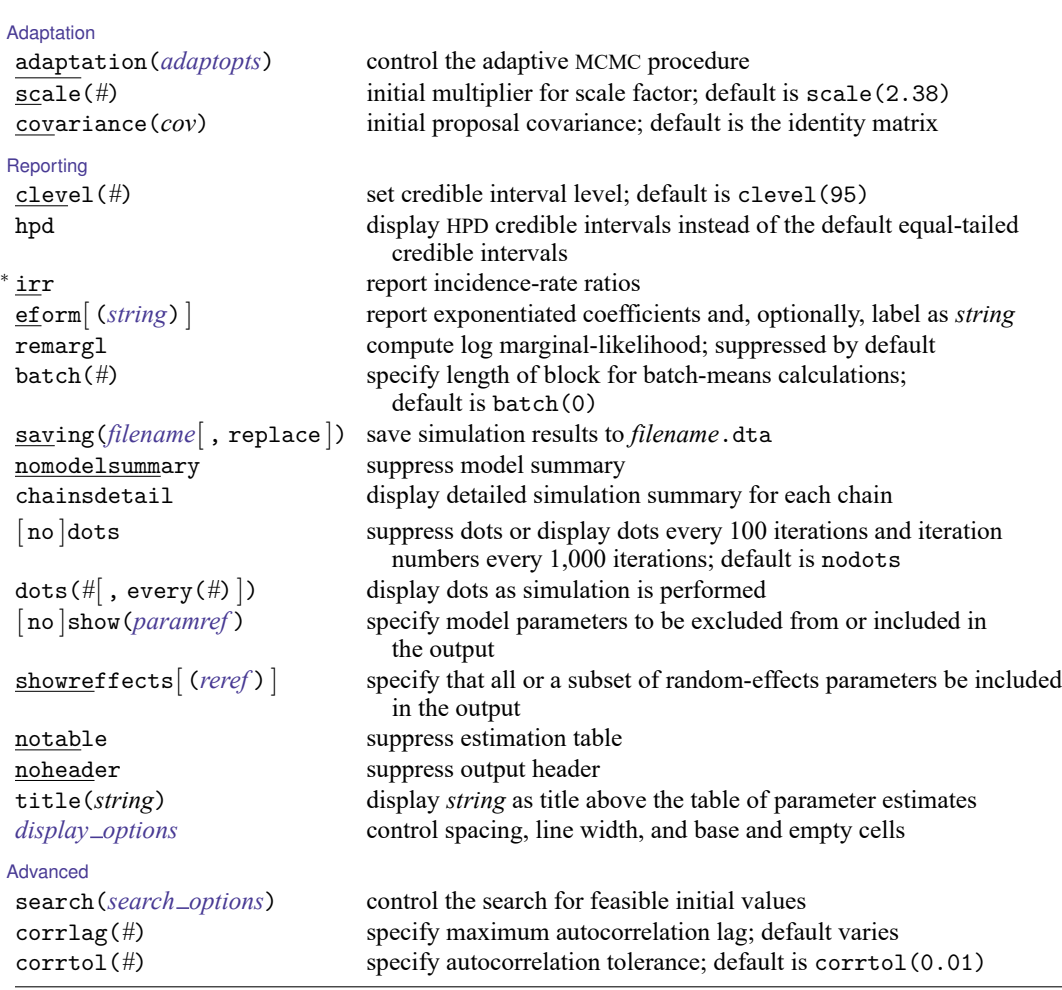

<sup>∗</sup> Starred options are specific to the bayes prefix; other options are common between bayes and [bayesmh](https://www.stata.com/manuals/bayesbayesmh.pdf#bayesbayesmh).

Options prior() and block() may be repeated.

*[priorspec](https://www.stata.com/manuals/bayesbayesmh.pdf#bayesbayesmhSyntaxpriorspec)* and *[paramref](https://www.stata.com/manuals/bayesbayesmh.pdf#bayesbayesmhSyntaxparamref)* are defined in [\[BAYES\]](https://www.stata.com/manuals/bayesbayesmh.pdf#bayesbayesmh) **bayesmh**.

*paramref* may contain factor variables; see **[**U**[\] 11.4.3 Factor variables](https://www.stata.com/manuals/u11.pdf#u11.4.3Factorvariables)**.

collect is allowed; see **[**U**[\] 11.1.10 Prefix commands](https://www.stata.com/manuals/u11.pdf#u11.1.10Prefixcommands)**.

See **[**U**[\] 20 Estimation and postestimation commands](https://www.stata.com/manuals/u20.pdf#u20Estimationandpostestimationcommands)** for more capabilities of estimation commands.

Model parameters are regression coefficients {*depvar*:*indepvars*}, random effects {U[*panelvar*]} or simply {U}, and pa-rameter {alpha} with the gamma prior or random-effects variance {var\_U} with the normal prior; also see [Methods](https://www.stata.com/manuals/bayesbayesxtpoisson.pdf#bayesbayesxtpoissonMethodsandformulas) and [formulas](https://www.stata.com/manuals/bayesbayesxtpoisson.pdf#bayesbayesxtpoissonMethodsandformulas). Use the dryrun option to see the definitions of model parameters prior to estimation.

<span id="page-2-0"></span>For a detailed description of *bayesopts*, see [Options](https://www.stata.com/manuals/bayesbayes.pdf#bayesbayesOptions) in [\[BAYES\]](https://www.stata.com/manuals/bayesbayes.pdf#bayesbayes) **bayes**.

### **Remarks and examples**

For a general introduction to Bayesian analysis, see [[BAYES](https://www.stata.com/manuals/bayesintro.pdf#bayesIntro)] **Intro**. For a general introduction to Bayesian estimation using an adaptive Metropolis–Hastings algorithm, see [BAYES] **[bayesmh](https://www.stata.com/manuals/bayesbayesmh.pdf#bayesbayesmh)**. For remarks and examples specific to the bayes prefix, see [BAYES] **[bayes](https://www.stata.com/manuals/bayesbayes.pdf#bayesbayes)**. For details about the estimation command, see [XT] **[xtpoisson](https://www.stata.com/manuals/xtxtpoisson.pdf#xtxtpoisson)**.

For a simple example of the bayes prefix, see [Introductory](https://www.stata.com/manuals/bayesbayes.pdf#bayesbayesRemarksandexamplesIntroductoryexample) example in [BAYES] **[bayes](https://www.stata.com/manuals/bayesbayes.pdf#bayesbayes)**. Also see [Panel-data](https://www.stata.com/manuals/bayesbayes.pdf#bayesbayesRemarksandexamplesPanel-datamodels) models in [BAYES] **[bayes](https://www.stata.com/manuals/bayesbayes.pdf#bayesbayes)**.

#### Example 1

Let's revisit [example 1](https://www.stata.com/manuals/xtxtpoisson.pdf#xtxtpoissonRemarksandexamplesex1_xtpoisson) from [XT] **[xtpoisson](https://www.stata.com/manuals/xtxtpoisson.pdf#xtxtpoisson)**. The example models the number of ship accidents, accident, affected by the period of their construction and operation. The factor variables co\_75\_79, co  $-70 - 74$ , and co  $-65 - 69$  mark consecutive construction periods of 5 years, and op  $-75 - 79$  indicates the operating period between 1975 and 1979.

```
. use https://www.stata-press.com/data/r19/ships
. xtset
Panel variable: ship (balanced)
```
The number of accidents is modeled by a Poisson distribution with the number of months in service, service, as exposure. The ship variable identifies the individual ships and is set as the panel variable.

We use bayes: xtpoisson to fit the Bayesian analog of the model. We use the default priors for regression coefficients and random effects. The random effects are assigned an exponential gamma prior with a hyperparameter {alpha}. The latter is assigned an inverse-gamma hyperprior. To improve sampling efficiency, we double the burn-in period, burnin(5000). We also include the irr option to report incidence-rate ratios instead of regression coefficients.

. bayes, burnin(5000) rseed(17): > xtpoisson accident op\_75\_79 co\_65\_69 co\_70\_74 co\_75\_79, exp(service) irr Burn-in 5000 aaaaaaaaa1000aaaaaaaaa2000aaaaaaaaa3000aaaaaaaaa4000aaaaaaaaa5000 > done Simulation 10000 .........1000.........2000.........3000.........4000......... > 5000.........6000.........7000.........8000.........9000.........10000 done Model summary

```
Likelihood:
```
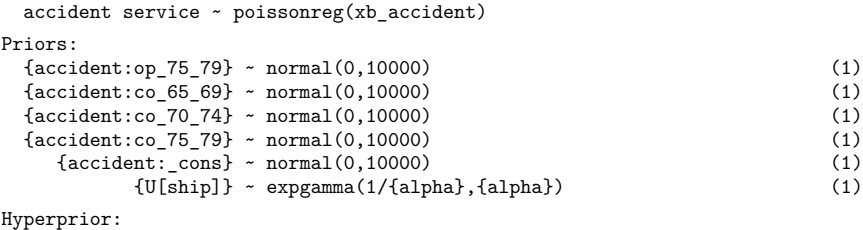

{alpha} ~ igamma(0.01,0.01)

(1) Parameters are elements of the linear form xb\_accident.

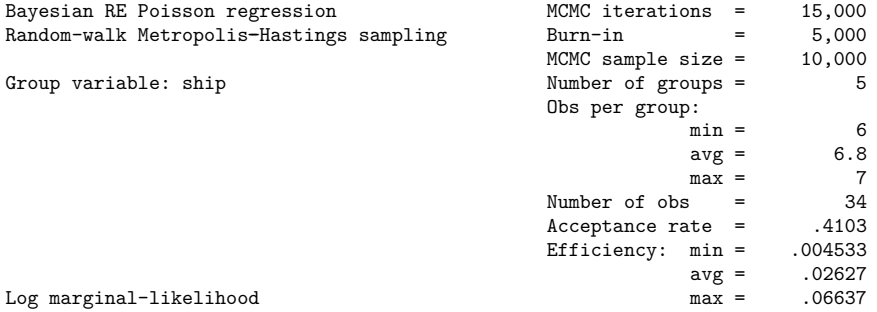

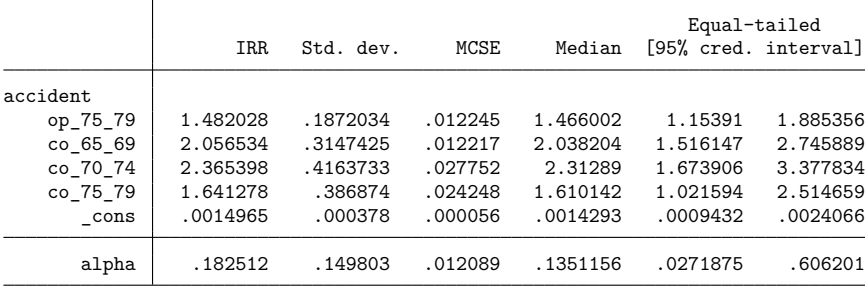

Note: Variable service is included in the model as the exposure.

Note: \_cons estimates baseline incidence rate.

Note: Default priors are used for model parameters.

The posterior mean estimates for regression coefficients are similar to the maximum likelihood estimates reported in [example 1.](https://www.stata.com/manuals/xtxtpoisson.pdf#xtxtpoissonRemarksandexamplesex1_xtpoisson) The posterior mean estimate for {alpha}, about 0.18, is greater than its maximum likelihood counterpart, 0.09, because its marginal posterior distribution is skewed.

We can use bayes stats summary to report posterior estimates for the random effects  $\{U[\text{ship}]\}$ .

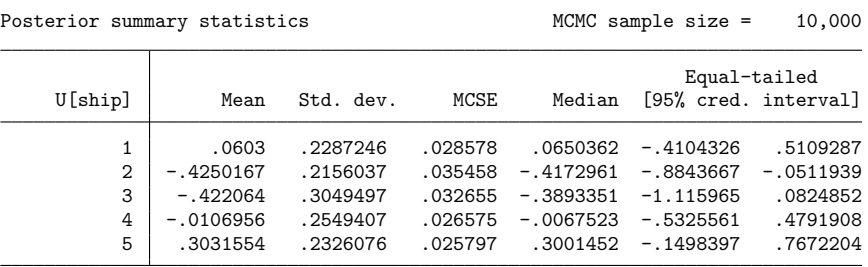

Next, we would like to assess the goodness of fit of the model by using [bayespredict](https://www.stata.com/manuals/bayesbayespredict.pdf#bayesbayespredict) and [bayesstats ppvalues](https://www.stata.com/manuals/bayesbayesstatsppvalues.pdf#bayesbayesstatsppvalues) to perform posterior predictive checks. But first, we need to save the current simulation results to a permanent Stata dataset.

```
. bayes, saving(xtpoissim1)
note: file xtpoissim1.dta saved.
```
. bayesstats summary {U[1/5]}

Deviance is commonly used as a goodness-of-fit statistic for generalized linear models. We define a Mata function, deviance(), that computes the deviance, which will be used by bayespredict to compute the deviance based on the simulated outcome ysim and the mean vector mu.

. mata:  $-$  mata (type end to exit)  $-$ : real scalar deviance(real colvector ysim, real colvector mu) { > return (2\*sum(ysim:\*ln(ysim:/mu):-ysim:+mu)) > } : end

Next, we call bayespredict to compute the deviance of outcomes simulated from the posterior predictive distribution and save the results in xtpoispred1.

```
. bayespredict (@deviance({_ysim1},{_mu1})), rseed(17) saving(xtpoispred1)
Computing predictions ...
file xtpoispred1.dta saved.
file xtpoispred1.ster saved.
```
Now, we can compute the posterior predictive  $p$ -value of the deviance statistics using the bayes stats ppvalues command.

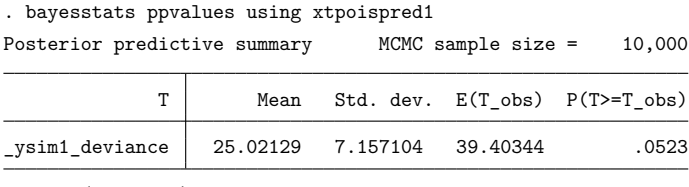

Note: P(T>=T\_obs) close to 0 or 1 indicates lack of fit.

<span id="page-5-0"></span>The estimated  $p$ -value is only 0.05, but in the absence of a reference model, it is difficult to decide whether this indicates a lack of fit.

### **Stored results**

See [Stored](https://www.stata.com/manuals/bayesbayes.pdf#bayesbayesStoredresults) resultsin [BAYES] **[bayes](https://www.stata.com/manuals/bayesbayes.pdf#bayesbayes)**. In addition, bayes: xtpoisson also stores the following results:

```
Macros
   e(ivar) variable denoting groups
   e(redistrib) distribution of random effects
```
#### <span id="page-6-0"></span>**Methods and formulas**

Bayesian random-effects Poisson models are based on random-effects Poisson models described in Methods and [formulas](https://www.stata.com/manuals/xtxtpoisson.pdf#xtxtpoissonMethodsandformulas) of [XT] **[xtpoisson](https://www.stata.com/manuals/xtxtpoisson.pdf#xtxtpoisson)**.

Let  $y_{it}$  be the count for the the observation in the *i*th group. We assume  $y_{it} | u_i, \lambda_{it} \sim$ Poisson $\{ \exp(u_i) \lambda_{it} \}$ , with  $\lambda_{it} = \exp(\mathbf{x}_{it} \boldsymbol{\beta} + \text{offset}_{it})$  and  $u_i$  a parameter that varies randomly across groups. In bayes: xtpoisson, parameters  $u_i$ 's are represented by  $\{U[panelvar]\}$ , where *panelvar* is the panel variable.

By default, random effects  $\exp(u_i)$  are a priori independent and have a gamma prior distribution with mean 1 and variance  $\alpha$ .  $u_i$ 's are thus assigned an exponential gamma prior with shape  $1/\alpha$  and scale  $\alpha$ . The hyperparameter  $\alpha$ , {alpha} in the output of bayes: xtpoisson, has an inverse-gamma prior with shape and scale of 0.01.

When the normal option is specified with xtpoisson, the random effects  $u_i$ 's are assigned a normal prior distribution with mean  $0$  and variance  $\sigma^2_u$ , denoted as {var\_U} in the output of bayes : xtpoisson. By default,  $\sigma_u^2$  is assigned an inverse-gamma prior with shape and scale of 0.01.

<span id="page-6-1"></span>You can use the igammaprior() option to change the shape and scale of the default inverse-gamma prior. See Methods and [formulas](https://www.stata.com/manuals/bayesbayesmh.pdf#bayesbayesmhMethodsandformulas) in [BAYES] **[bayesmh](https://www.stata.com/manuals/bayesbayesmh.pdf#bayesbayesmh)**.

#### **Also see**

[BAYES] **[bayes](https://www.stata.com/manuals/bayesbayes.pdf#bayesbayes)** — Bayesian regression models using the bayes prefix

[XT] **[xtpoisson](https://www.stata.com/manuals/xtxtpoisson.pdf#xtxtpoisson)** — Fixed-effects, random-effects, and population-averaged Poisson models

[BAYES] **[Bayesian postestimation](https://www.stata.com/manuals/bayesbayesianpostestimation.pdf#bayesBayesianpostestimation)** — Postestimation tools after Bayesian estimation

[BAYES] **[Bayesian estimation](https://www.stata.com/manuals/bayesbayesianestimation.pdf#bayesBayesianestimation)** — Bayesian estimation commands

[BAYES] **[Bayesian commands](https://www.stata.com/manuals/bayesbayesiancommands.pdf#bayesBayesiancommands)** — Introduction to commands for Bayesian analysis

[[BAYES](https://www.stata.com/manuals/bayesintro.pdf#bayesIntro)] **Intro** — Introduction to Bayesian analysis

[BAYES] **[Glossary](https://www.stata.com/manuals/bayesglossary.pdf#bayesGlossary)**

Stata, Stata Press, Mata, NetCourse, and NetCourseNow are registered trademarks of StataCorp LLC. Stata and Stata Press are registered trademarks with the World Intellectual Property Organization of the United Nations. StataNow is a trademark of StataCorp LLC. Other brand and product names are registered trademarks or trademarks of their respective companies. Copyright © 1985–2025 StataCorp LLC, College Station, TX, USA. All rights reserved.

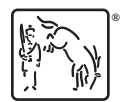

For suggested citations, see the FAQ on [citing Stata documentation.](https://www.stata.com/support/faqs/resources/citing-software-documentation-faqs/)